# Determinação numérica de autovalores e autovetores: Método das Potências

Marina Andretta/Franklina Toledo

<span id="page-0-0"></span>ICMC-USP

10 de setembro de 2013

Baseado no livro Análise Numérica, de R. L. Burden e J. D. Faires.

O Método das Potências é um método iterativo para determinar numericamente o maior autovalor em m´odulo de uma matriz.

Com uma pequena modificação, este método também pode ser usado para determinar outros autovalores de uma matriz.

Uma vantagem deste método é que, além de determinar um autovalor, ele determina também o autovetor associado.

Para que o Método das Potências encontre uma aproximação para o maior autovalor em módulo (e autovetor associado) de uma matriz  $A \in I\!\!R^{n \times n}$ , supomos que A tem n autovalores  $\lambda_1, \lambda_2, ..., \lambda_n$  e um conjunto de autovetores associados  $\{v^{(1)}, v^{(2)}, ..., v^{(n)}\}$  linearmente independente.

Além disso, supomos que A tenha somente um autovalor  $\lambda_1$  que seja maior em módulo. Ou seja,  $|\lambda_1| > |\lambda_2| \ge |\lambda_3| \ge ... \ge |\lambda_n| \ge 0$ .

Considere, por exemplo, a matriz

$$
A = \left(\begin{array}{rrr} 2 & 1 & 0 \\ 0 & 2 & 0 \\ 0 & 0 & 3 \end{array}\right).
$$

Ela possui autovalores  $\lambda_1 = 3$ ,  $\lambda_2 = 2$  e  $\lambda_3 = 2$ . Os autovetores associados são  $\mathbf{\nu}^{(1)} = (0,0,1)^{\textsf{T}}$ ,  $\mathbf{\nu}^{(2)} = (1,0,0)^{\textsf{T}}$  e  $\mathbf{\nu}^{(3)} = (1,0,0)^{\textsf{T}}$ . Note que os autovetores não são linearmente independentes.

Quando os autovetores de uma matriz não são linearmente independentes, o Método das Potências ainda pode encontrar o autovalor de maior módulo, mas não há garantia de isso aconteça.

Considere uma matriz  $A \in \mathbb{R}^{n \times n}$ , com autovalores  $\lambda_1, \lambda_2, ..., \lambda_n$  e um conjunto de autovetores associados  $\{ {\scriptstyle{\boldsymbol{\nu}}^{(1)}}, {\scriptstyle{\boldsymbol{\nu}}^{(2)}},...,{\scriptstyle{\boldsymbol{\nu}}^{(n)}} \}$  linearmente independente.

Seja  $x\in I\!\!R^n$  um vetor arbitrário. Como  $\{\nu^{(j)}|j=1,...,n\}$  é linearmente independente, temos que

$$
x=\sum_{j=1}^n\beta_jv^{(j)}.
$$

Multiplicando ambos os lados da equação por  $A,A^2,...,A^k$ , temos

$$
Ax = A \sum_{j=1}^{n} \beta_j v^{(j)} = \sum_{j=1}^{n} \beta_j A v^{(j)} = \sum_{j=1}^{n} \beta_j \lambda_j v^{(j)},
$$

$$
A^2x = \sum_{j=1}^n \beta_j \lambda_j Av^{(j)} = \sum_{j=1}^n \beta_j \lambda_j^2 v^{(j)},
$$

. . .

<span id="page-5-0"></span>
$$
A^k x = \sum_{j=1}^n \beta_j \lambda_j^k v^{(j)}.
$$
 (1)

4日 8

Marina Andretta/Franklina Toledo (ICMC-L sme0300 - Cálculo Numérico 10 de setembro de 2013 6 / 20

Se isolarmos  $\lambda_1^k$  em cada parcela do lado direito da equação [\(1\)](#page-5-0), temos

$$
A^k x = \lambda_1^k \sum_{j=1}^n \beta_j \left(\frac{\lambda_j}{\lambda_1}\right)^k v^{(j)}.
$$

Como  $|\lambda_1|>|\lambda_j|$ , para  $j=2,...,n$ , temos que

$$
\lim_{k\to\infty} (\lambda_j/\lambda_1)^k = 0
$$

e, assim,

<span id="page-6-0"></span>
$$
\lim_{k \to \infty} A^k x = \lim_{k \to \infty} \lambda_1^k \beta_1 v^{(1)}.
$$
 (2)

Se  $\beta_1 \neq 0$ , o limite [\(2\)](#page-6-0) converge quando  $|\lambda_1| < 1$  e diverge quando  $|\lambda_1| > 1$ .

Podemos fazer uma mudança na escala das potências de  $A^k \times$  para garantir que o limite [\(2\)](#page-6-0) seja finito e n˜ao nulo.

A mudança de escala começa com a escolha de  $x$  sendo um vetor tal que  $\|x^{(0)}\|_{\infty}=1$  e escolhendo uma componente  $p_0$  de  $x$  tal que

$$
x_{p_0}^{(0)} = 1 = \|x^{(0)}\|_\infty.
$$

Defina 
$$
y^{(1)} = Ax^{(0)}
$$
 e  $\mu^{(1)} = y_{p_0}^{(1)}$ . Então,

$$
\mu^{(1)} = y_{p_0}^{(1)} = \frac{y_{p_0}^{(1)}}{x_{p_0}^{(0)}} = \frac{\beta_1 \lambda_1 y_{p_0}^{(1)} + \sum_{j=2}^n \beta_j \lambda_j y_{p_0}^{(j)}}{\beta_1 y_{p_0}^{(1)} + \sum_{j=2}^n \beta_j y_{p_0}^{(j)}} = \lambda_1 \left( \frac{\beta_1 y_{p_0}^{(1)} + \sum_{j=2}^n \beta_j (\lambda_j/\lambda_1) y_{p_0}^{(j)}}{\beta_1 y_{p_0}^{(1)} + \sum_{j=2}^n \beta_j y_{p_0}^{(j)}} \right).
$$

Marina Andretta/Franklina Toledo (ICMC-L<sup>Sp)</sup> sme0300 - Cálculo Numérico 10 de setembro de 2013 9 / 20

4 0 8

Þ

 $299$ 

 $\lambda$ 

Seja  $p_1$ ,  $1 \leq p_1 \leq n$ , o menor índice tal que

$$
|y_{p_1}^{(1)}| = \|y^{(1)}\|_{\infty}.
$$

Defina  $x^{(1)}$  como

$$
x^{(1)} = \frac{1}{y_{p_1}^{(1)}} y^{(1)} = \frac{1}{y_{p_1}^{(1)}} Ax^{(0)}.
$$

Note que

$$
x^{(1)}_{p_1}=1=\|x^{(1)}\|_{\infty}.
$$

 $\leftarrow$   $\Box$ 

Defina, agora,

$$
y^{(2)} = Ax^{(1)} = \frac{1}{y_{p_1}^{(1)}} A^2 x^{(0)}
$$

e

$$
\mu^{(2)} = y_{p_1}^{(2)} = \frac{y_{p_1}^{(2)}}{x_{p_1}^{(1)}} = \frac{\left(\beta_1 \lambda_1^2 v_{p_1}^{(1)} + \sum_{j=2}^n \beta_j \lambda_j^2 v_{p_1}^{(j)}\right) / y_{p_1}^{(1)}}{\left(\beta_1 \lambda_1 v_{p_1}^{(1)} + \sum_{j=2}^n \beta_j \lambda_j v_{p_1}^{(j)}\right) / y_{p_1}^{(1)}} =
$$

$$
\lambda_1 \left( \frac{\beta_1 v_{p_1}^{(1)} + \sum_{j=2}^n \beta_j (\lambda_j/\lambda_1)^2 v_{p_1}^{(j)}}{\beta_1 v_{p_1}^{(1)} + \sum_{j=2}^n \beta_j (\lambda_j/\lambda_1) v_{p_1}^{(j)}} \right).
$$

4日 8

Þ

#### Seja  $p_2$ ,  $1 \leq p_2 \leq n$ , o menor índice tal que

$$
|y_{p_2}^{(2)}| = \|y^{(2)}\|_{\infty}.
$$

Defina

$$
x^{(2)} = \frac{1}{y_{p_2}^{(2)}} y^{(2)} = \frac{1}{y_{p_2}^{(2)}} Ax^{(1)} = \frac{1}{y_{p_2}^{(2)} y_{p_1}^{(1)}} A^2 x^{(0)}.
$$

Marina Andretta/Franklina Toledo (ICMC-l<sub>sme</sub>0300 - Cálculo Numérico 10 de <u>setembro de 2013 12 / 20</u>

4日 8

 $2990$ 

э

De modo análogo, defina a sequência de vetores  $\{x^{(m)}\}_{m=0}^\infty$  e  $\{y^{(m)}\}_{m=0}^\infty$  e uma sequência de escalares  $\{\mu^{(m)}\}_{m=0}^\infty$  da sequinte forma:

$$
y^{(m)} = Ax^{(m-1)},
$$

<span id="page-12-0"></span>
$$
\mu^{(m)} = \gamma_{p_{m-1}}^{(m)} = \lambda_1 \left( \frac{\beta_1 \nu_{p_{m-1}}^{(1)} + \sum_{j=2}^n (\lambda_j/\lambda_1)^m \beta_j \nu_{p_{m-1}}^{(j)}}{\beta_1 \nu_{p_{m-1}}^{(1)} + \sum_{j=2}^n (\lambda_j/\lambda_1)^{m-1} \beta_j \nu_{p_{m-1}}^{(j)}} \right)
$$
(3)

e

$$
x^{(m)} = \frac{1}{y_{p_m}^{(m)}} y^{(m)} = \frac{1}{\prod_{k=1}^m y_{p_k}^{(k)}} A^m x^{(0)},
$$

onde cada índice  $p_m$  é usado para representar o menor índice que satisfaz  $|y_{p_m}^{(m)}| = ||y^{(m)}||_{\infty}.$ 

 $\Omega$ 

Olhando para a equação [\(3\)](#page-12-0), podemos notar que lim $_{k\to\infty}\,\mu^{(m)}=\lambda_1$ , já que  $|\lambda_j/\lambda_1| < 1$ , para todo  $j=2,...,n$ , desde que  $x^{(0)}$  seja escolhido de modo que  $\beta_1 \neq 0$ .

Além disso, a sequência  $\{x^{(m)}\}_{m=0}^\infty$  converge para o autovetor associado a  $\lambda_1$  que tem norma infinito igual a um.

A desvantagem do Método das Potências é que não se sabe, em princípio:

- Se uma matriz possui apenas um autovalor dominante.
- Se os autovetores da matriz são linearmente independentes.
- Se um dado vetor  $\mathsf{x}^{(0)}$  é tal que sua representação na base formada pelos autovetores da matriz possui  $\beta_1 \neq 0$ .

Método das Potências: dados uma matriz  $A \in R^{n \times n}$ , um vetor não nulo  $x \in \mathcal{R}^n$ , uma tolerância  $\epsilon$  e um número máximo de iterações  $MAXIT$ , calcula  $\mu$  (uma aproximação do maior autovalor em módulo de A) e uma aproximação do autovetor x, com  $||x||_{\infty} = 1$ , associado ao autovalor aproximado por  $\mu$ , ou emite uma mensagem de erro.

Passo 1: Faça  $k \leftarrow 1$ .

Passo 2: Calcule p,  $1 \le p \le n$ , o menor índice tal que  $|x_p| = ||x||_{\infty}$ . Passo 3: Faça  $x \leftarrow \frac{1}{|x_p|}x$ .

Passo 4: Enquanto ( $k \leq MAXIT$ ), execute os passos 5 a 10:

Passo 5: Faça 
$$
y \leftarrow Ax
$$
.

\nPasso 6: Faça  $\mu \leftarrow y_p$ .

\nPasso 7: Calculate  $p$ ,  $1 \leq p \leq n$ , o menor índice tal que  $|y_p| = ||y||_{\infty}$ .

\nPasso 8: Se  $y_p = 0$ , então

\n\n- devolva 0 como autovalor,  $x$  como autovetor e pare.
\n
\nPasso 9: Se  $||x - \frac{1}{|y_p|}y||_{\infty} < \epsilon$ , então

\n\n- devolva  $\mu$  como autovalor,  $\frac{1}{|y_p|}y$  como autovetor e pare.
\n
\nPasso 10: Faça  $x \leftarrow \frac{1}{|y_p|}y$  e  $k \leftarrow k + 1$ .

Passo 11: Escreva "número máximo de iterações atingido" e pare.

4. 17. 18

Considere a matriz

$$
A = \left(\begin{array}{rrr} -4 & 14 & 0 \\ -5 & 13 & 0 \\ -1 & 0 & 2 \end{array}\right).
$$

Seus autovalores são  $\lambda_1 = 6$ ,  $\lambda_2 = 3$  e  $\lambda_3 = 2$ .

Assim, seus autovetores são linearmente independentes e, dependendo da escolha de  $\mathsf{x}^{(0)}$ , o Método das Potências irá convergir.

Tome  $x^{(0)}=(1,1,1)^{\mathsf{T}}$  . Assim,  $p=1$  e

$$
y^{(1)} = Ax^{(0)} = (10,8,1)^T.
$$

Temos 
$$
\mu^{(1)} = y_p = y_1 = 10
$$
,  $||y^{(1)}||_{\infty} = 10$ , e  

$$
x^{(1)} = \frac{1}{10}y^{(1)} = (1, 0.8, 0.1)^T.
$$

Na tabela a seguir temos os valores obtidos aplicando o Método das Potências.

4 0 8 4

 $QQ$ 

## Exemplo

<span id="page-19-0"></span>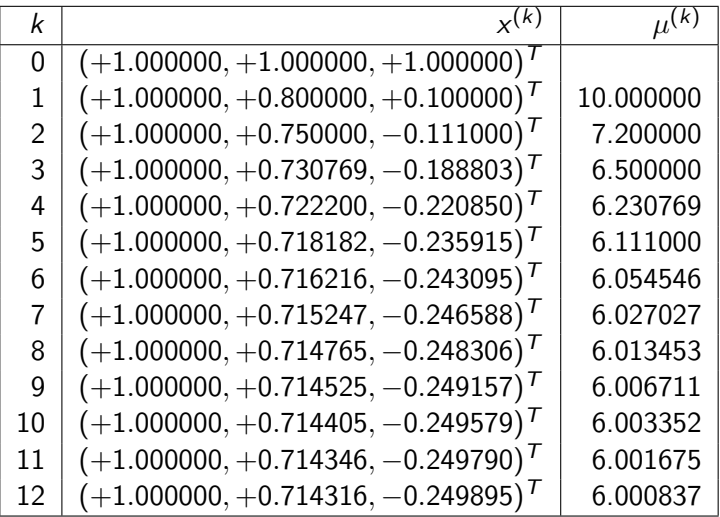